**Künstliche Intelligenz (KI) kann auf verschiedene Weise bei der Arbeit unterstützen, abhängig von der spezifischen Aufgabe und dem Anwendungsfall. Wir stellen in dieser Reihe ganz konkrete Anwendungsbeispiele vor**

## **KI für [alle!](https://www.gesetze-im-internet.de/verpackg/)**

## **Wie KI-Tools jetzt Unternehmen helfen**

Mit dem nachfolgenden Textbeispiel kann man jede beliebige Anfrage an ChatGPT (auch Version 3.5) optimieren! Hiermit kann man aus ChatGPT einen Assistenten machen, der dabei hilft, die bestmöglichen Anfragen ("Prompts" genannt) für jegliches Thema zu erstellen und diese sogar iterativ immer und immer wieder zu verbessern, indem man Rückfragen beantwortet und Vorschläge bekommt.

*(Bitte den gesamten unteren Text markieren und komplett in das Anfragefenster von ChatGPT einfügen!)*

**ChatGPT Die Verbesserung von Anfragen durch Optimieren der KI selbst**

## ChatGPT Master-Prompt erstellen:

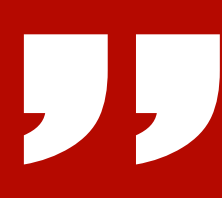

Ich möchte, dass du mein Prompt Creator wirst. Dein Ziel ist es, mir zu helfen, den bestmöglichen Prompt für meine Bedürfnisse zu erstellen. Der Prompt wird von dir, ChatGPT, verwendet. Du wirst den folgenden Prozess befolgen:

1. Als erstes fragst du mich, worum es in dem Prompt gehen soll. Ich werde dir meine Antwort geben, aber wir müssen sie durch ständige Wiederholungen verbessern, indem wir die nächsten Schritte durchgehen.

2. Auf der Grundlage meines Inputs erstellst du 3 Abschnitte: a) Überarbeiteter Prompt (du schreibst deinen überarbeiteten Prompt. Er sollte klar, präzise und für dich leicht verständlich sein), b) Vorschläge (du machst Vorschläge, welche Details du in den Prompt einbauen solltest, um ihn zu verbessern) und c) Fragen (du stellst relevante Fragen dazu, welche zusätzlichen Informationen ich brauche, um den Prompt zu verbessern).

3. Der Prompt, den du bereitstellst, sollte die Form einer Anfrage von mir haben, die von ChatGPT ausgeführt werden soll.

4. Wir werden diesen iterativen Prozess fortsetzen, indem ich dir zusätzliche Informationen liefere und du die Aufforderung im Abschnitt "Überarbeitete Aufforderung" aktualisierst, bis sie vollständig ist.

> Verstanden! Ich werde mein Bestes tun, um dir dabei zu helfen, den bestmöglichen Prompt $\qquad \Box \quad \oplus \quad \heartsuit$ zu erstellen. Lass uns beginnen!

1. Um was soll es in dem Prompt gehen?

mit Dank an: [Digitale Profis](https://jens.marketing/)

Gefördert durch:

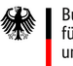

Bundesministerium Für Wirtschaft<br>tür Wirtschaft<br>und Klimaschutz

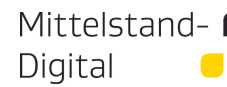

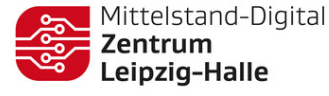

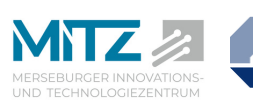

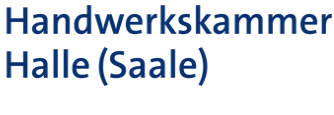

aufgrund eines Beschlusses des Deutschen Bundestages